## **ProductFlow - Quick Guide**

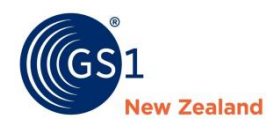

If you need to carry out any of the below processes, please follow the diagram. Note this document is not intended for users of GS1's NPC Rapid software.

- **New Product Introductions**
- **Product Changes**

**Communicate your New Product/Change with your Woolworths' contacts**

- 
- 

## *Woolworths NZ Foodstuffs NI & SI*

**Communicate your New Product/Change with your Foodstuffs' contacts**

- 
- 
- FOBL price template inside the Foodstuffs eXchange.

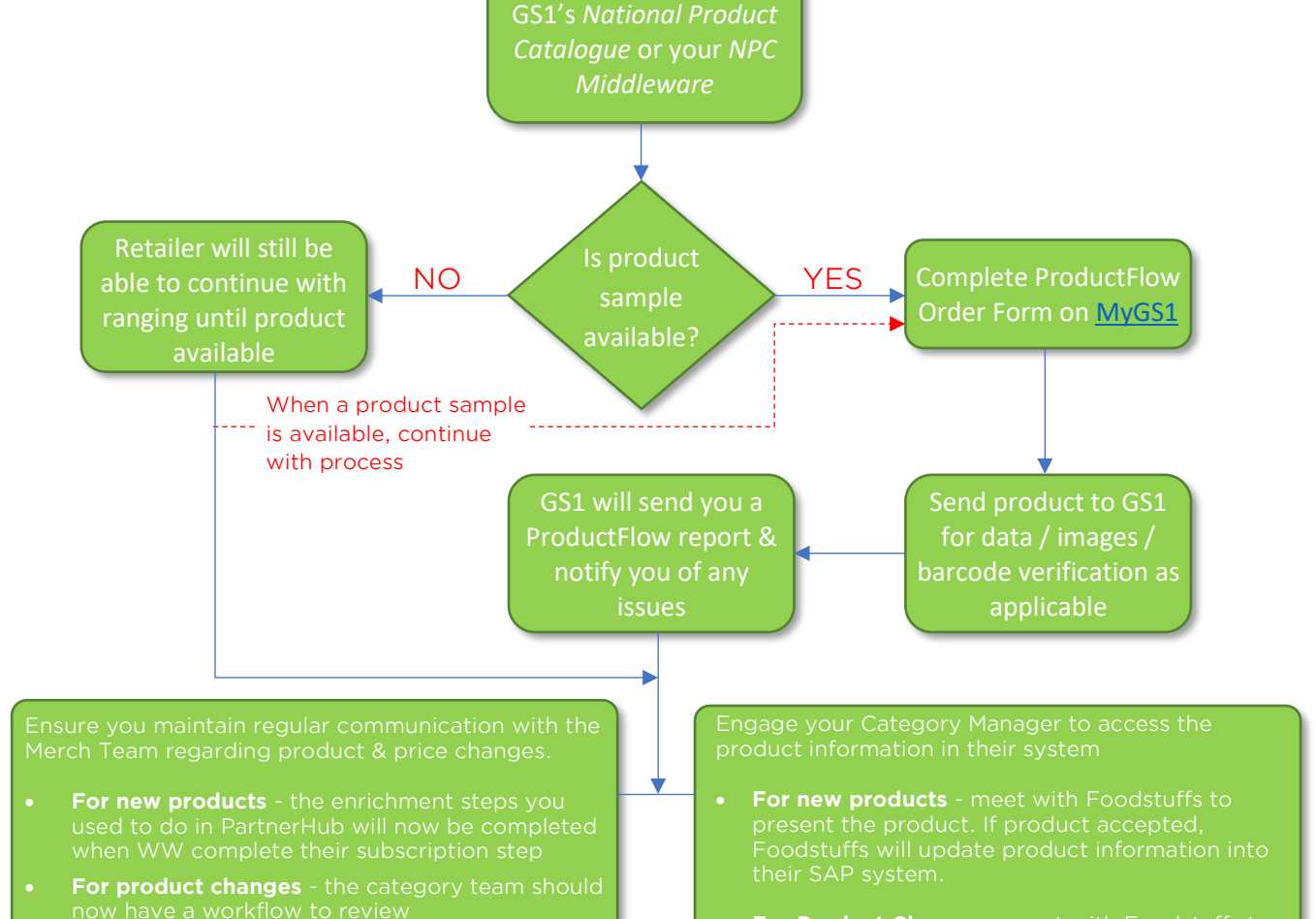

Load product data to

**Note:** If you are live via incremental build, and not

• **For Product Changes** - meet with Foodstuffs to system.